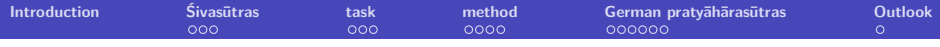

## **On the generalizability of Panini's praty¯ah¯ara-technique to other languages**

<span id="page-0-0"></span>Wiebke Petersen Silke Hamann

Heinrich-Heine University Düsseldorf (Germany) 4th Int. Sanskrit Computational Linguistics Symposium, Dec. 10–12 2010

# अइउण्। ऋऌक्। एओङ्। ऐऔच्। हयवरट्।  $\sigma$ ण। ञमङणनम। झभञ। घढधष। जबगडदश। **खफछठथचटतव्। कपय्। शक्सर्। हल।**

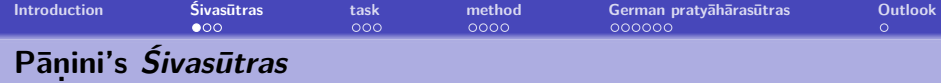

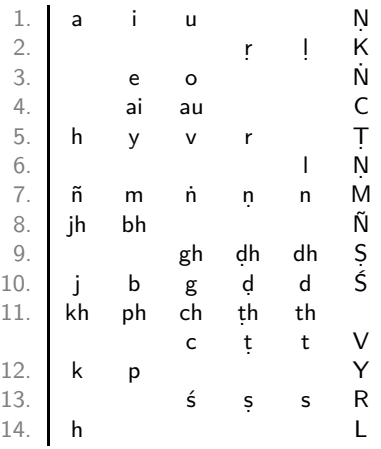

<span id="page-1-0"></span>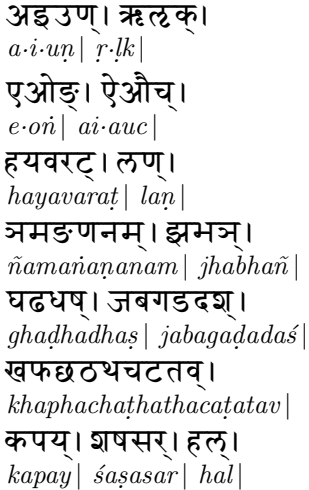

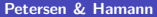

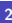

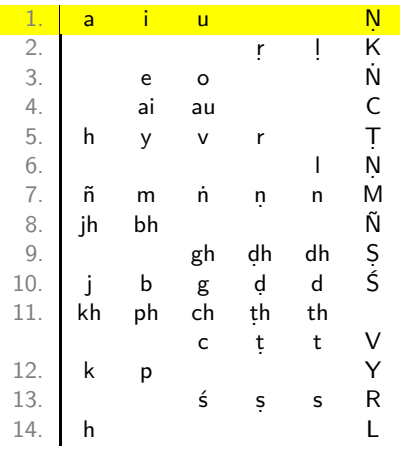

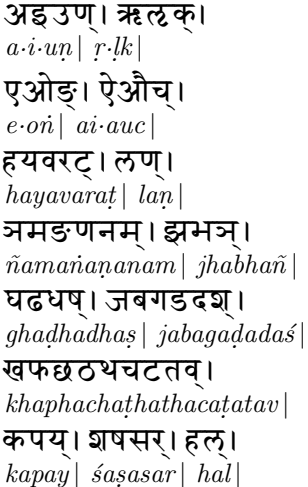

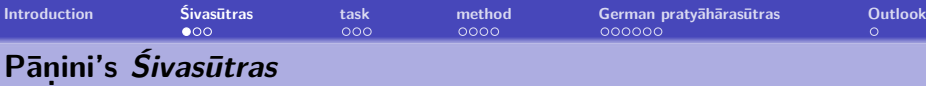

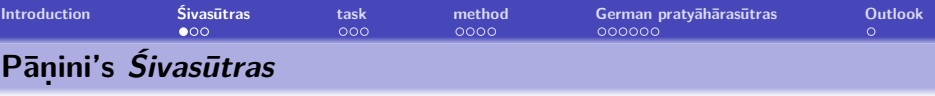

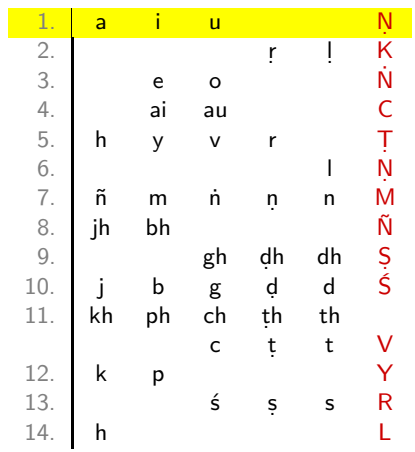

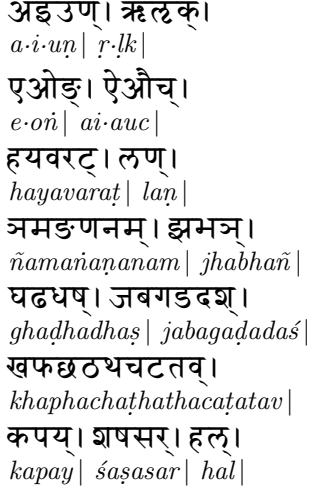

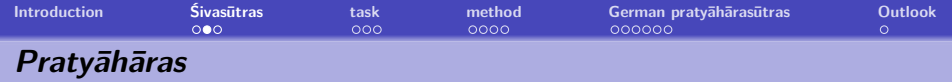

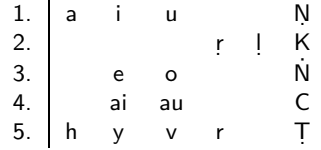

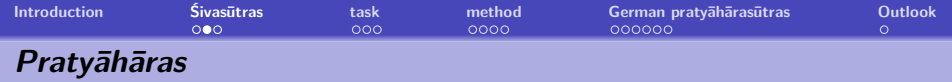

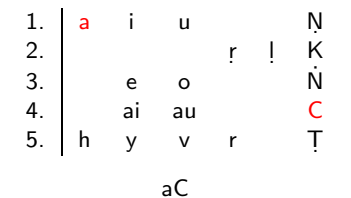

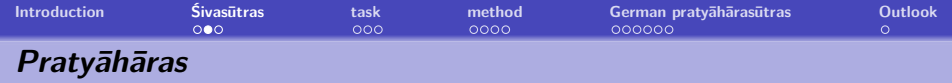

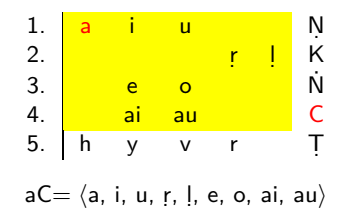

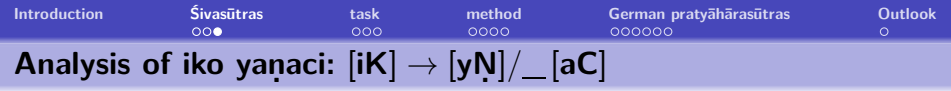

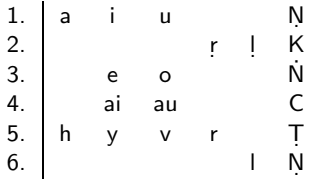

- sūtra 6.1.77: iko yanaci (इको यणचि)
- analysis: [ik]<sub>gen</sub>[yaṇ]<sub>nom</sub>[ac]<sub>loc</sub>
- $[iK] \rightarrow [yN]/\_ [aC]$
- $\langle i, u, r, l \rangle \rightarrow \langle y, v, r, l \rangle / \angle \langle a, i, u, r, l, e, o, ai, au \rangle$
- $\bullet$  dadhi + atra  $\rightarrow$  dadhyatra

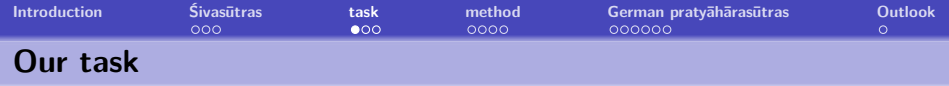

### **P¯an. ini's method**

- Unique method which is especially economical
- Method developed for a single language
- **•** Testing of applicability to other languages

#### **German as a test case**

- Indoeuropean language with a smaller Sandhi-system
- No codified grammatical description
- <span id="page-8-0"></span>7 example processes of German

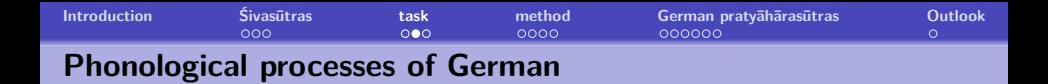

**final devoicing** /hund/ 'dog'  $\rightarrow$  [hunt]  $\langle b, d, q, v, z, z \rangle \rightarrow \langle p, t, k, f, s, \uparrow \rangle$  word boundary **umlaut**  $[bal+q]$  'ball' (sg.) + plural  $\rightarrow$   $[belq]$  $\langle u, v, o, a, a, a, w \rangle \rightarrow \langle y, x, \emptyset, \emptyset, \emptyset, \varepsilon, \varepsilon, \partial y \rangle$ **velar nasal assimilation** /ankunft/ 'arrival' → [ankunft]  $\langle n \rangle \rightarrow \langle n \rangle / \langle k, a \rangle$ **labial nasal assimilation**  $/\mathrm{anba}\mathfrak{y}/\mathrm{ 'outbuilding' }\rightarrow \left[ \mathrm{ambay} \right]$  $\langle n \rangle \rightarrow \langle m \rangle / \sqrt{\langle p, b, p \rangle}$  $\hat{ }$  ${\bf g}$ lottal stop epenthesis  ${\it /a_{\rm I}/}$  'egg'  $\rightarrow$   $[{\it 7a{\rm I}}]$  $\langle \ \rangle \rightarrow \langle \overline{?} \rangle$  / word boundary vowel **vowel shortening** /mo:naeçi:/ 'monarchy'  $\rightarrow$  [monaeçi:]  $\langle$ i:, v:, e:, ø:, u:, o: $\rangle \rightarrow \langle$ i, y, e, ø, u, o $\rangle$  / unstressed **palatal fricative assimilation**  $/\text{bag}/\text{ 'brook'} \rightarrow [\text{bax}]$  $\langle \varsigma \rangle \rightarrow \langle \mathbf{x} \rangle / \langle \mathbf{a}, \mathbf{a}, \mathbf{u}, \mathbf{b}, \mathbf{c}, \mathbf{c}, \mathbf{a}, \mathbf{b} \rangle$  $\tilde{\phantom{0}}$ 

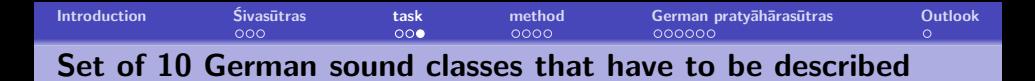

**devoicing input**  $\{b, d, g, v, z, z\}$ **devoicing output**  $\{p, t, k, f, s, \beta\}$ **umlaut input**  $\{u, v, o, o, a, a, a, y\}$  $\text{umlaut output } \{y: \text{, } y, \phi \text{, } \phi, \text{ } \phi, \text{ } \epsilon, \text{ } \phi\}$ nasal assimilation velar (right context) {k, g}  $\mathsf{n}$ asal assimilation labial (right context)  $\{ \mathrm{p}, \mathrm{b}, \widehat{\mathrm{pf}}, \mathrm{f}, \mathrm{v} \}$ **glottal stop epenthesis (right context)**  $\{Y, \, \mathcal{C}, \, \vartheta, \, I, \, \mathcal{E}, \, \varpi, \, \vartheta, \, \vartheta, \, \var$  $\hat{ }$  $\hat{ }$  $\tilde{ }$ **vowel shortening input** {i:, y:, e:, ø:, u:, o:} **vowel shortening output** {i, y, e, ø, u, o} **palatal fricative assimilation**  $\{a, a, u, v, o, o, a$ <sub>y</sub>  $\hat{ }$ 

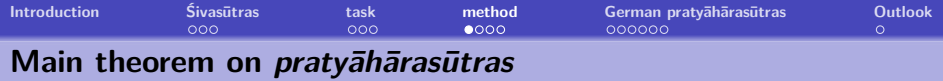

#### **task**

Given a set of sound classes find a list of the sounds in the style of Pāṇini's *Sivasūtras* (called *pratyāhārasūtras*) which provides a pratyāhāra for each sound class.

#### **main theorem**

A set of sound classes has *pratyāhārasūtras* in which no sound occurs more than once

⇔

the concept lattice of the set of sound classes is planar and each sound occurs on its boundary.

<span id="page-11-0"></span>Petersen (2009): On the Construction of Sivasūtra-Alphabets. In Proc. of the 3rd Int. Sanskrit Comp. Ling. Symp.

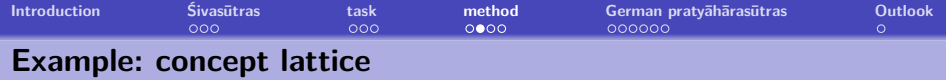

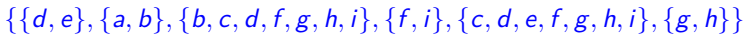

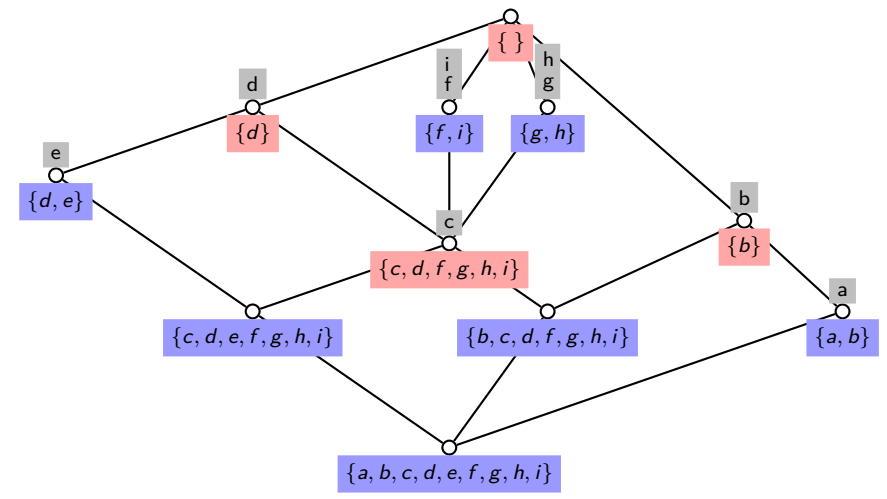

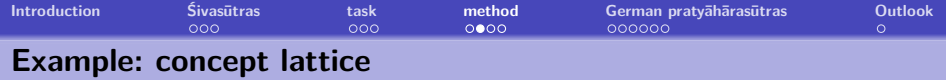

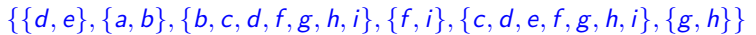

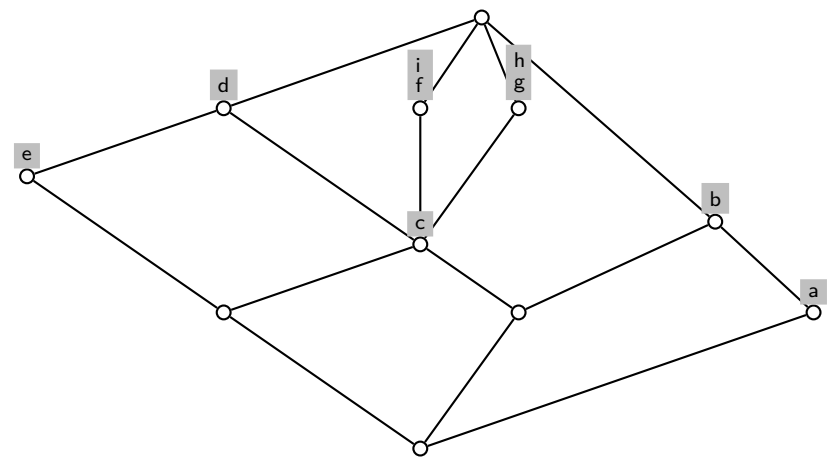

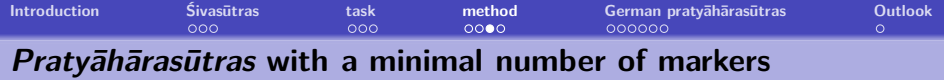

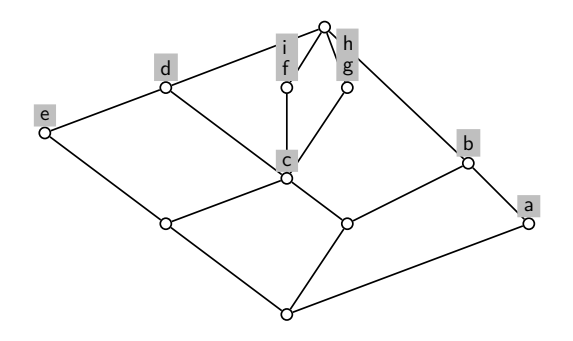

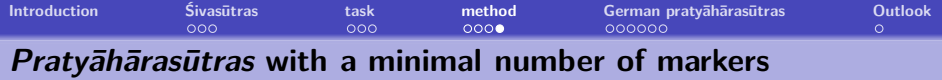

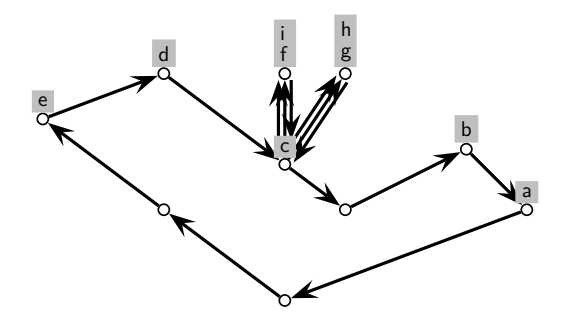

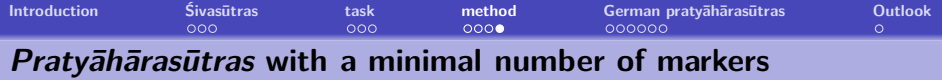

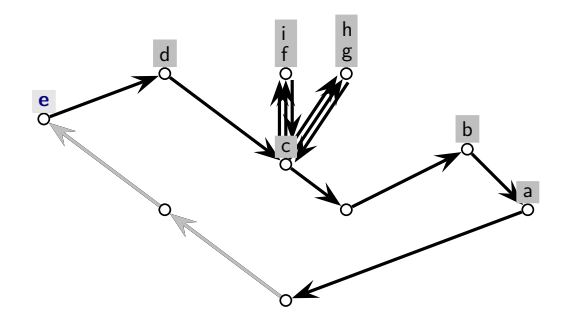

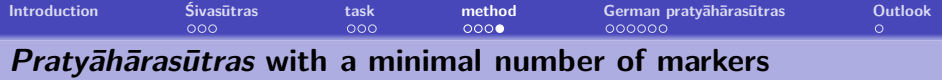

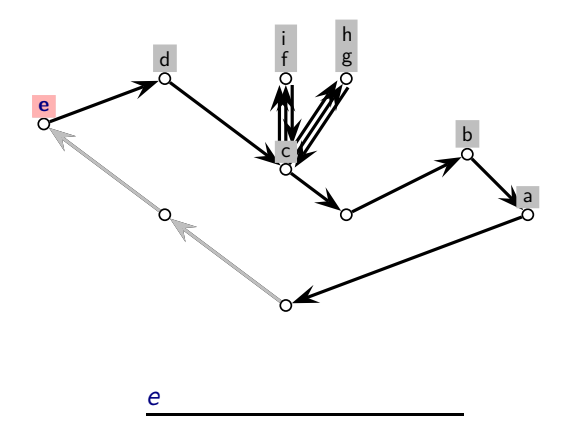

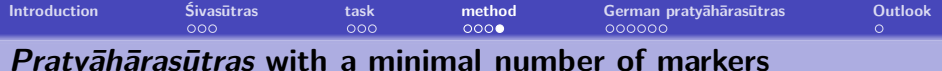

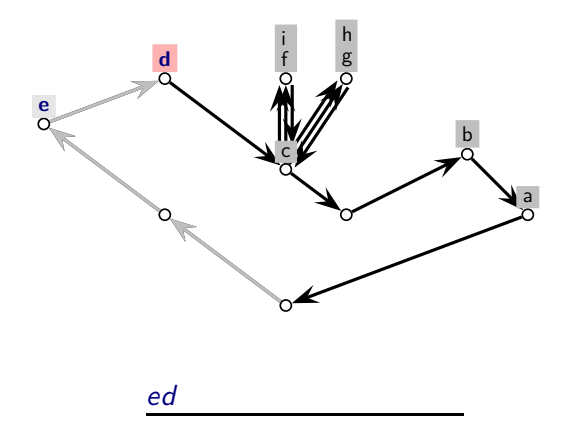

Petersen & Hamann

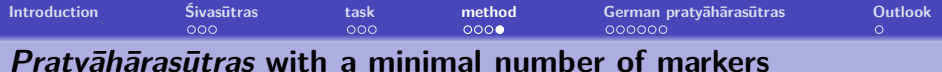

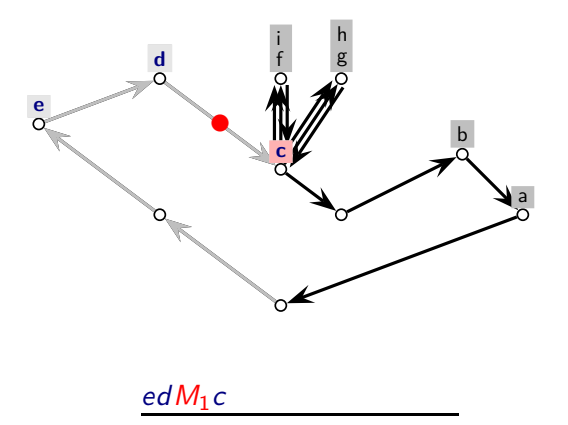

Petersen & Hamann

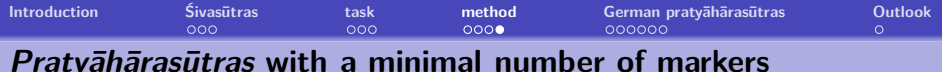

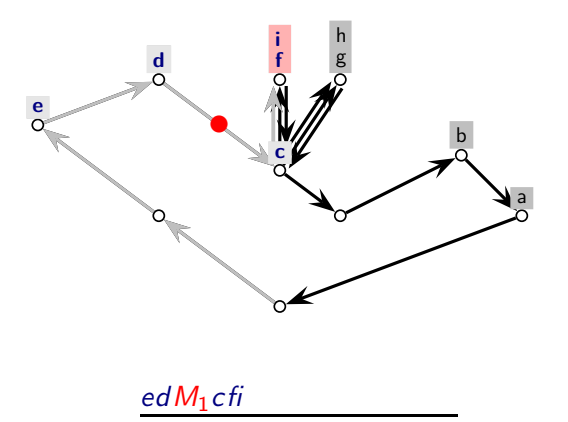

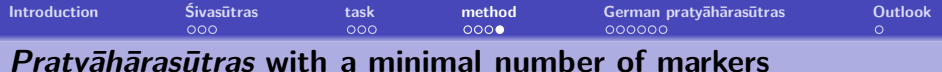

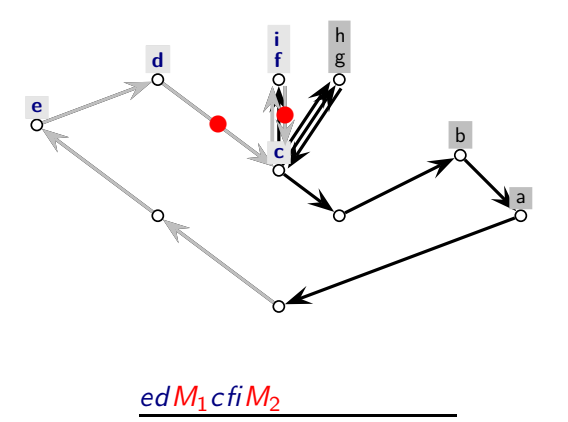

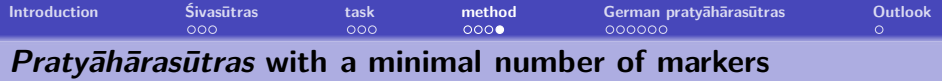

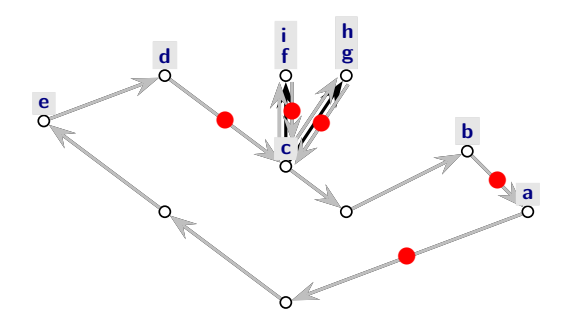

ed  $M_1$ cfi  $M_2$ gh $M_3$ b $M_4$ a $M_5$ 

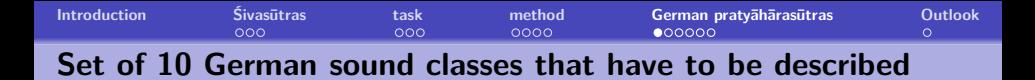

<span id="page-23-0"></span>**devoicing input**  $\{b, d, g, v, z, z\}$ **devoicing output**  $\{p, t, k, f, s, \beta\}$ **umlaut input**  $\{u, v, o, o, a, a, a, y\}$  $\text{umlaut output } \{y: \text{, } y, \phi \text{, } \phi, \text{ } \phi, \text{ } \epsilon, \text{ } \phi\}$ nasal assimilation velar (right context) {k, g}  $\mathsf{n}$ asal assimilation labial (right context)  $\{ \mathrm{p}, \mathrm{b}, \widehat{\mathrm{pf}}, \mathrm{f}, \mathrm{v} \}$ **glottal stop epenthesis (right context)**  $\{Y, \, \mathcal{C}, \, \vartheta, \, I, \, \mathcal{E}, \, \varpi, \, \vartheta, \, \vartheta, \, \var$  $\hat{ }$  $\hat{ }$  $\tilde{ }$ **vowel shortening input** {i:, y:, e:, ø:, u:, o:} **vowel shortening output** {i, y, e, ø, u, o} **palatal fricative assimilation**  $\{a, a, u, v, o, o, a$ <sub>y</sub>  $\hat{ }$ 

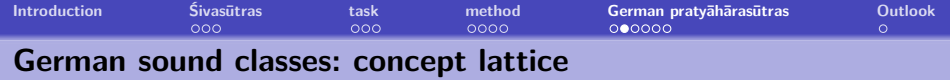

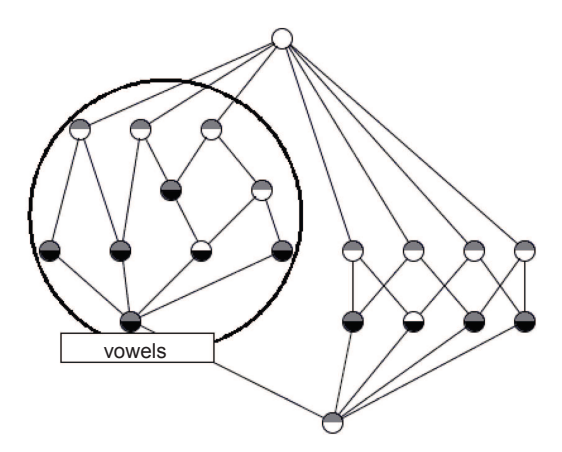

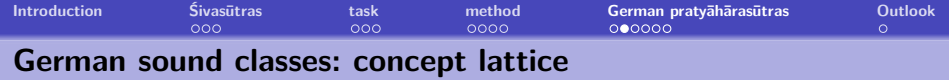

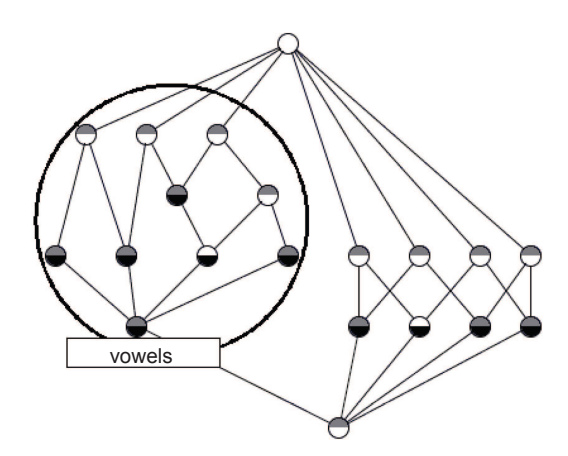

Vowels constitute a planar lattice

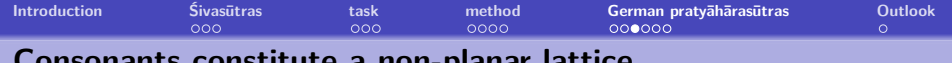

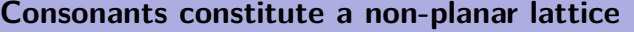

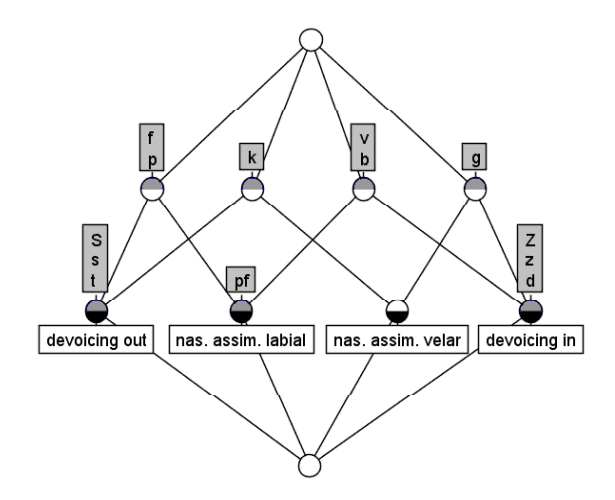

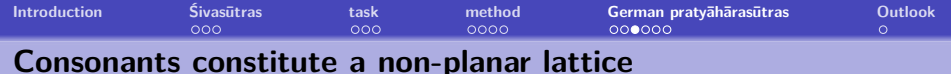

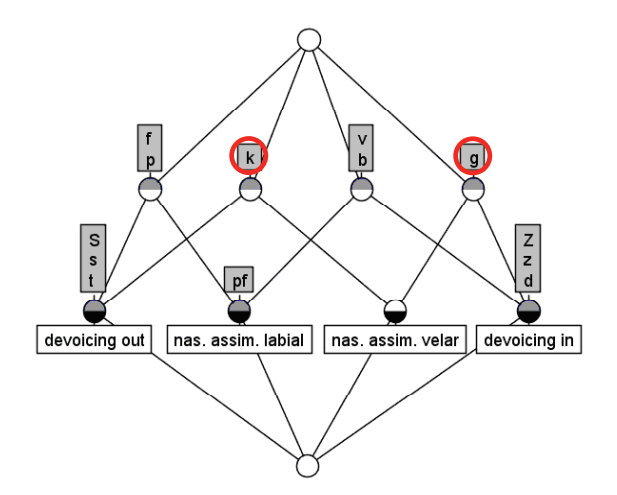

Duplication of a consonant necessary!

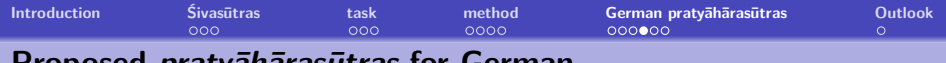

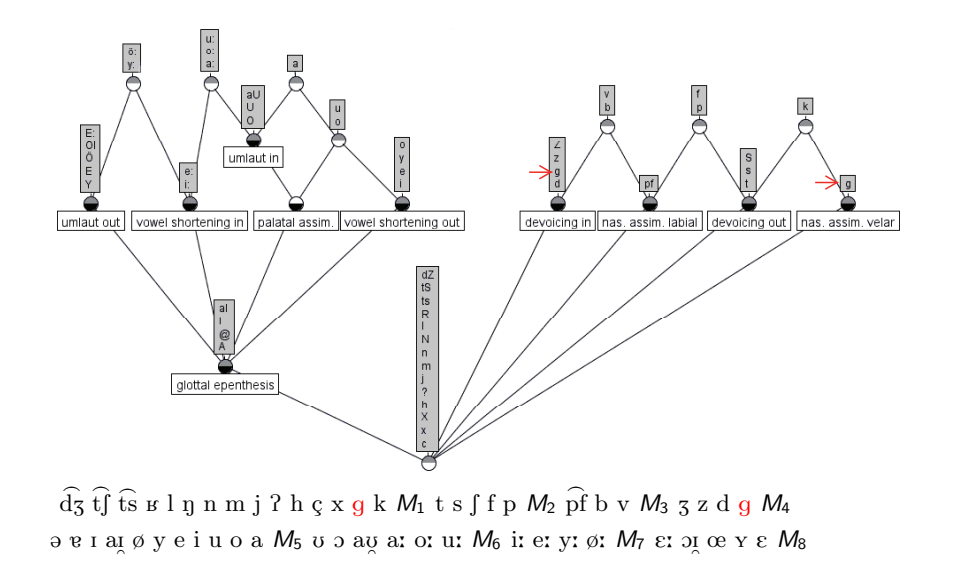

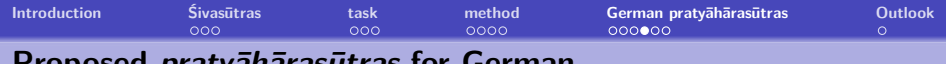

#### **Proposed praty¯ah¯aras¯utras for German**

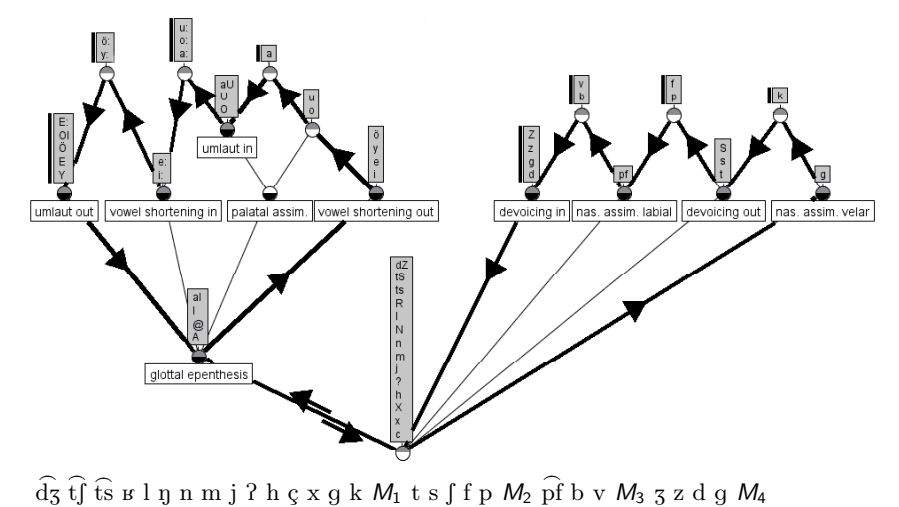

ə e 1 aɪ̯ ø y e i u o a M5 ʊ ɔ aʊ̯ aː oː uː M6 iː eː yː øː M7 ɛː ɔɪ̯ œ ʏ ɛ M8

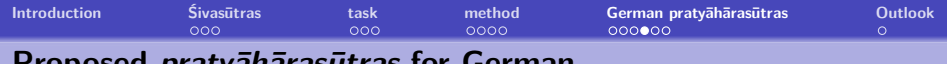

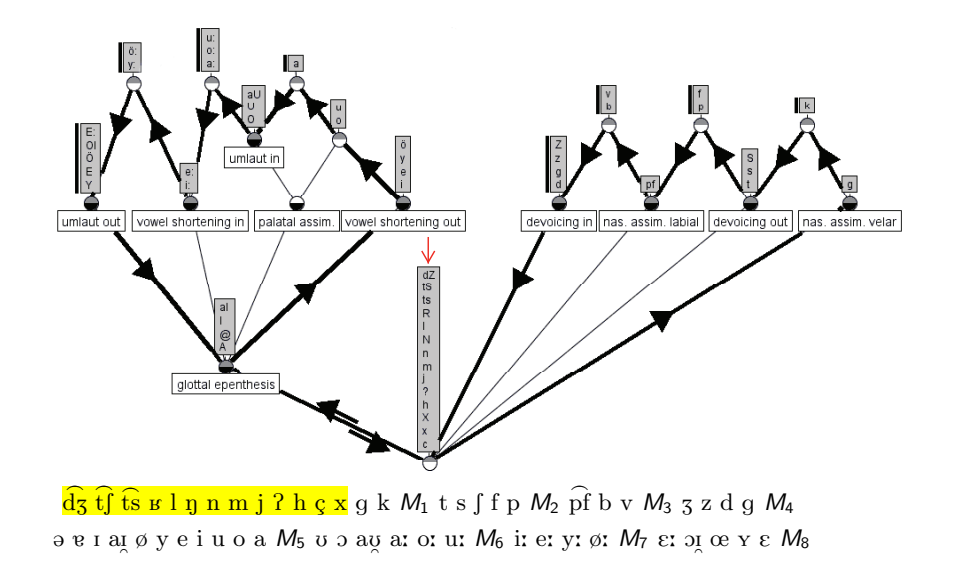

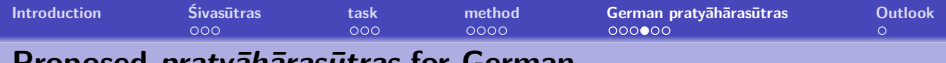

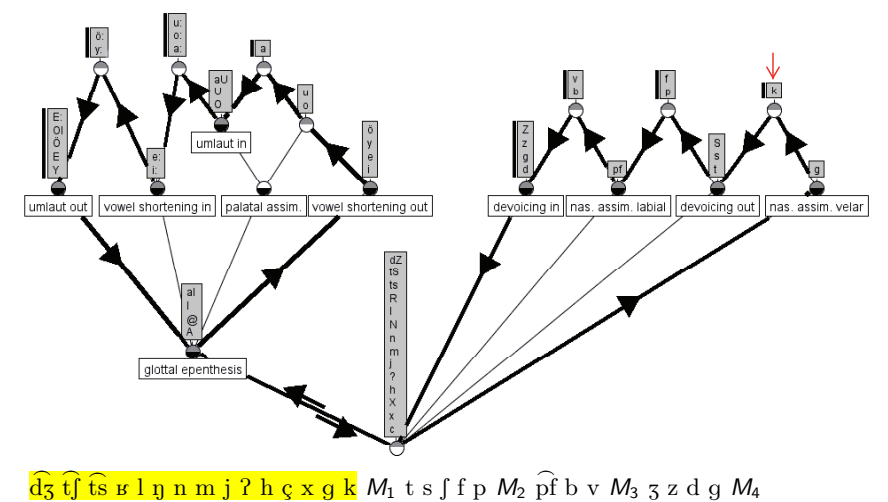

ə e 1 a1 ø y e i u o a  $M_5$  ʊ ɔ aʊ̯ aː oː uː  $M_6$  iː eː yː øː  $M_7$  ɛː ɔɪ̯ œ ʏ ɛ  $M_8$  $\hat{ }$  $\hat{ }$  $\hat{ }$ 

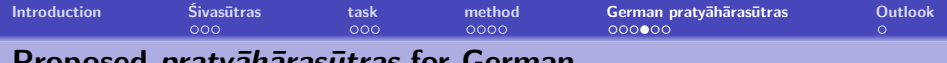

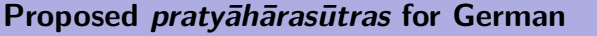

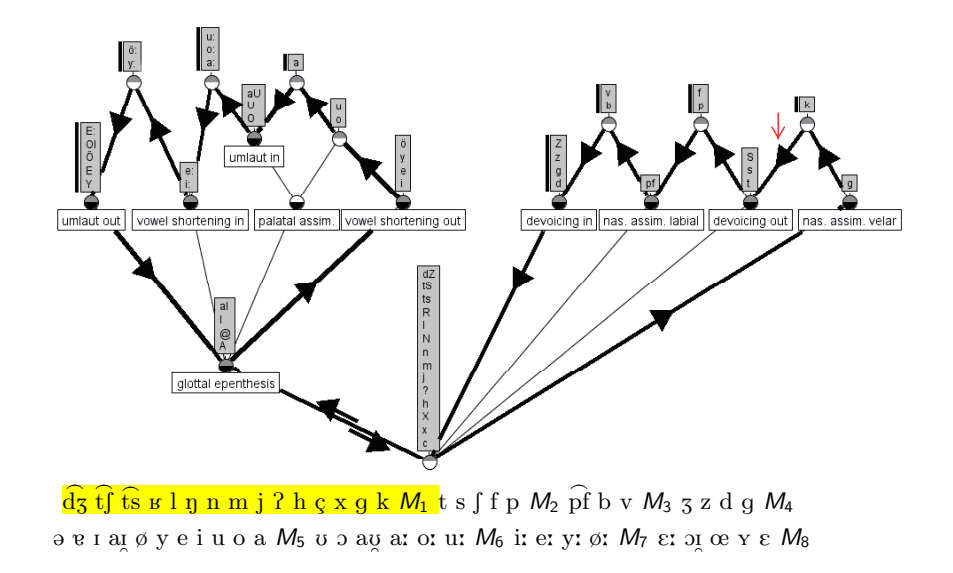

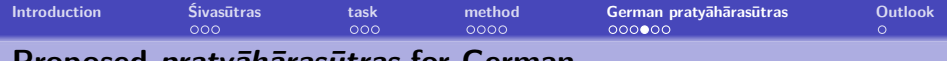

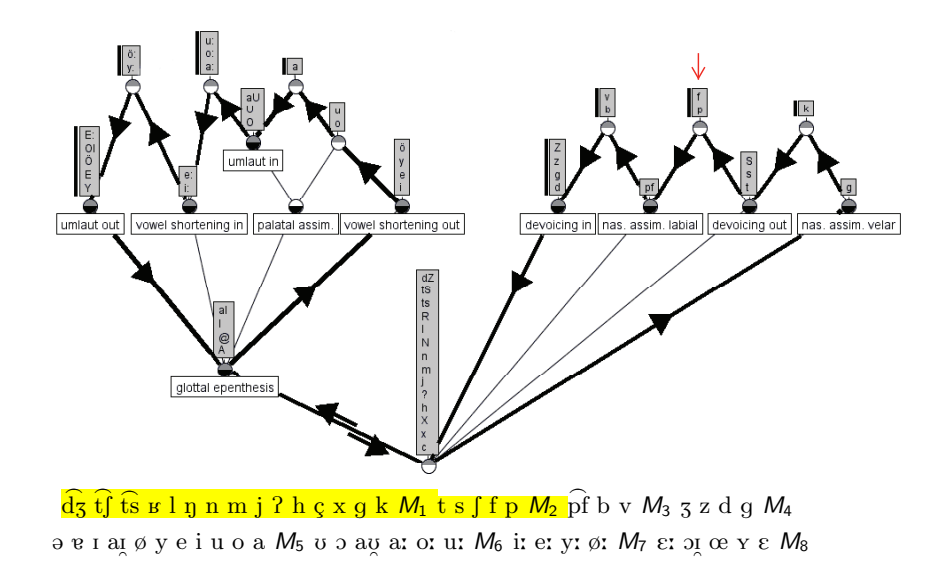

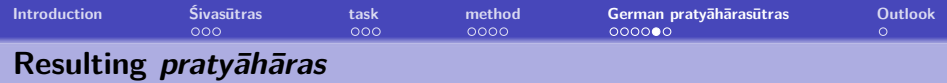

 $\widehat{\mathrm{dg}}$  t͡ʃ t͡s ʁ l ŋ n m j ʔ h ç x g k  $M_1$  t s ʃ f p  $M_2$  p͡f b v  $M_3$  $_3$  z d g  $M_4$  ə e 1 a1 ø y e i u o a  $M_5$  ʊ ɔ aʊ̯ aː oː uː  $M_6$  iː eː yː øː  $M_7$  $\hat{ }$  $\hat{ }$ ε: οι œ y ε M<sub>8</sub>  $\hat{ }$ 

- $\bullet$  bM<sub>4</sub> Input to final devoicing
- $kM_2$  Output to final devoicing
- $\bullet$  g $M_1$  Input to velar nasal assimilation
- $\bullet$  fM<sub>3</sub> Input to labial nasal assimilation
- $\bullet$  u $M_6$  Context of palatal fricative assimilation
- $\bullet$  a $M_6$  Input to umlaut
- $\bullet$  y: $M_8$  Output to umlaut
- $a: M_7$  Input to vowel shortening
- $\bullet$  ø $M_5$  Output to vowel shortening
- $\bullet$   $\Theta M_8$  Context of glottal epenthesis

**[Introduction](#page-1-0) [Śivas¯utras](#page-1-0) [task](#page-8-0) [method](#page-11-0) [German praty¯ah¯aras¯utras](#page-23-0) [Outlook](#page-37-0)**

#### **Resulting** *pratyāhāras*

 $\widehat{\mathrm{dg}}$  t͡ʃ t͡s ʁ l ŋ n m j ʔ h ç x g <mark>k</mark>  $M_1$  <mark>t s ʃ f p</mark>  $M_2$  p͡f **b v**  $M_3$  $_\mathtt{3}$  z d g M4 ə e 1 a1 ø y e i u o a M5 ʊ ɔ aʊ̯ aː oː uː M<sub>6</sub> iː eː yː øː M<sub>7</sub>  $\hat{ }$  $\hat{ }$ ε: οι œ y ε M<sub>8</sub>  $\hat{ }$ 

- $\mathbf{b}M_4$  Input to final devoicing  $\langle \mathbf{b} \times \mathbf{z} \times \mathbf{d} \rangle$
- $kM_2$  Output to final devoicing  $\langle k \t s | f p \rangle$
- $\bullet$  g $M_1$  Input to velar nasal assimilation
- $\bullet$  fM<sub>3</sub> Input to labial nasal assimilation
- $\bullet$  u $M_6$  Context of palatal fricative assimilation
- $\bullet$  a $M_6$  Input to umlaut
- $\bullet$  y: $M_8$  Output to umlaut
- $a: M_7$  Input to vowel shortening
- $\bullet$  ø $M_5$  Output to vowel shortening
- $\bullet$   $\Theta M_8$  Context of glottal epenthesis

**[Introduction](#page-1-0) [Śivas¯utras](#page-1-0) [task](#page-8-0) [method](#page-11-0) [German praty¯ah¯aras¯utras](#page-23-0) [Outlook](#page-37-0) Phonological processes in** *pratyāhāra* **notation** 

 $\widehat{\mathrm{dg}}$  t͡ʃ t͡s ʁ l ŋ n m j ʔ h ç x g <mark>k M<sub>1</sub> t s ʃ f p</mark> M<sub>2</sub> p͡f <mark>b v</mark> M<sub>3</sub>  $_\mathtt{3}$  z d g M4 ə e 1 a1 ø y e i u o a M5 ʊ ɔ aʊ̯ aː oː uː M<sub>6</sub> iː eː yː øː M<sub>7</sub>  $\hat{ }$  $\hat{ }$ ε: <sub>2Ι</sub> œ y ε M<sub>8</sub>  $\hat{ }$ 

- $\bullet$  b $M_4 \rightarrow kM_2/$  word boundary final devoicing
- 
- 
- $\bullet \{ \} \rightarrow [?] /$  word boundary  $\bullet M_8$  glottal stop epenthesis
- $a: M_7 \rightarrow \emptyset M_5$  / unstressed vowel shortening
- 
- 

 $\bullet$   $\langle n/\rightarrow$   $[n]$   $\langle$  gM<sub>1</sub>  $\rangle$   $\bullet$   $\bullet$  velar nasal assimilation  $\bullet$  /n/  $\to$  [m] / fM<sub>3</sub> labial nasal assimilation  $\rho / c / \rightarrow |x| / uM_6$  palatal fricative assimilation  $\bullet$  aM<sub>6</sub>  $\rightarrow$  y:M<sub>8</sub> umlaut

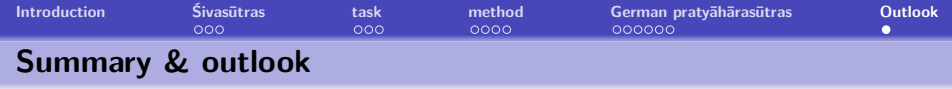

- The *pratyāhāra* method is applicable to the description of the sound system of German
- Our sample of German phonological processes is rather small
- <span id="page-37-0"></span>Further languages (e.g. non-Indoeuropean, or with larger Sandhi-systems) have to be investigated